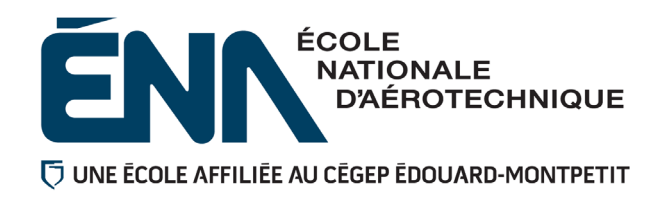

# 280-523-EM AUTOMNE 2020 Département de techniques de génie aérospatial

# PLAN DE COURS

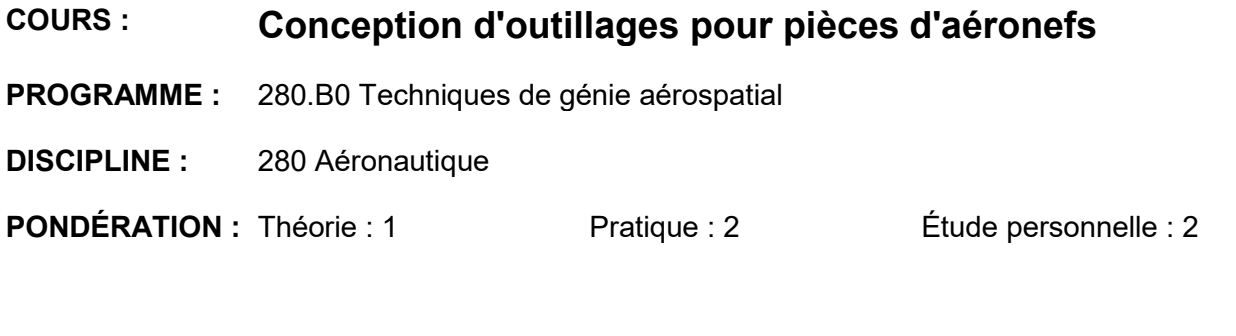

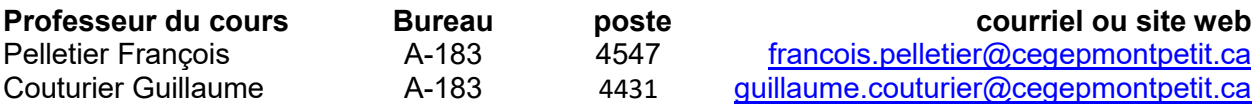

# **PÉRIODE DE DISPONIBILITÉ AUX ÉTUDIANTS**

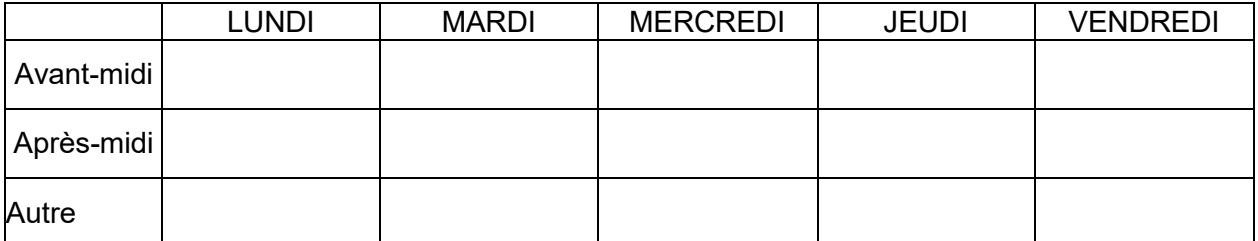

*En dehors des heures de disponibilité, il est possible de contacter l'enseignant par MIO pour prendre un rendez-vous.* 

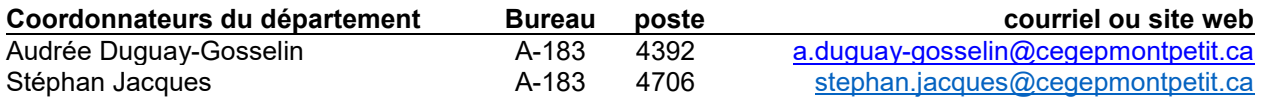

# PLACE DU COURS DANS LA FORMATION DE L'ÉTUDIANT

Ce cours s'inscrit dans les fonctions de travail du (de la) dessinateur(e) à la conception. Il fait suite au cours Définition de composants III (280-303-EM) et Analyse fonctionnelle (280-313-EM). Il contribue aux compétences suivantes : concevoir et modifier l'outillage de fabrication de composants d'aéronefs. (Objectif ministériel 012A).

Ce cours est un préalable absolu pour les cours Conception d'outillage II (280-603-EM), Stage en conception (280-613-EM). Le cours Analyse fonctionnelle (280-313-EM) est un préalable absolu pour ce cours.

À l'issue de ce cours, l'étudiant pourra :

- Analyser la demande, la gamme de fabrication et les dessins du composant.
- Analyser les conditions d'utilisation de l'outillage de fabrication.
- Élaborer des propositions de solution.
- Procéder au choix de l'outillage le plus avantageux.
- Modifier le dossier du projet d'outillage.
- Modifier un dessin d'outillage.

Ce plan de cours doit être conservé par l'étudiant tout au long de ses études, car il sera utile au moment de l'activité d'intégration.

#### COMPÉTENCE DU PORTRAIT DU DIPLÔMÉ

Volet Conception

#### OBJECTIF(S) MINISTÉRIEL(S) (CODE ET ÉNONCÉ)

**012A** : Concevoir et modifier l'outillage de fabrication de composants d'aéronefs.

#### OBJECTIF TERMINAL DE COURS

À la fin du cours, l'étudiant sera capable d'analyser les conditions et les exigences liées à l'utilisation de l'outillage de fabrication de composants d'aéronefs et de concevoir un gabarit de fabrication selon le processus défini.

#### ORIENTATIONS PÉDAGOGIQUES

Dans un laboratoire dessin, l'étudiant apprend à produire des concepts d'outillage et les dessins de définition reliés à ce concept. Les dessins sont produits à l'aide du logiciel de dessin Catia V5.

La théorie sera donnée via des capsules vidéo déposées sur Teams. Des exercices seront déposés chaque semaine sur LÉA où l'étudiant applique les concepts présentés au préalable.

Les cours seront donnés à distance, le premier cours (synchrone) pour se présenter, et expliquer le mode de fonctionnement. Les autres cours seront données asynchrone pour répondre aux questions des étudiants. Le logiciel utilisé pour réaliser les visioconférences est Teams. Les documents seront déposés sur Léa et sur mes fichiers (menu de gauche dans Omnivox)

# PLANIFICATION DU COURS

#### **Période des activités**

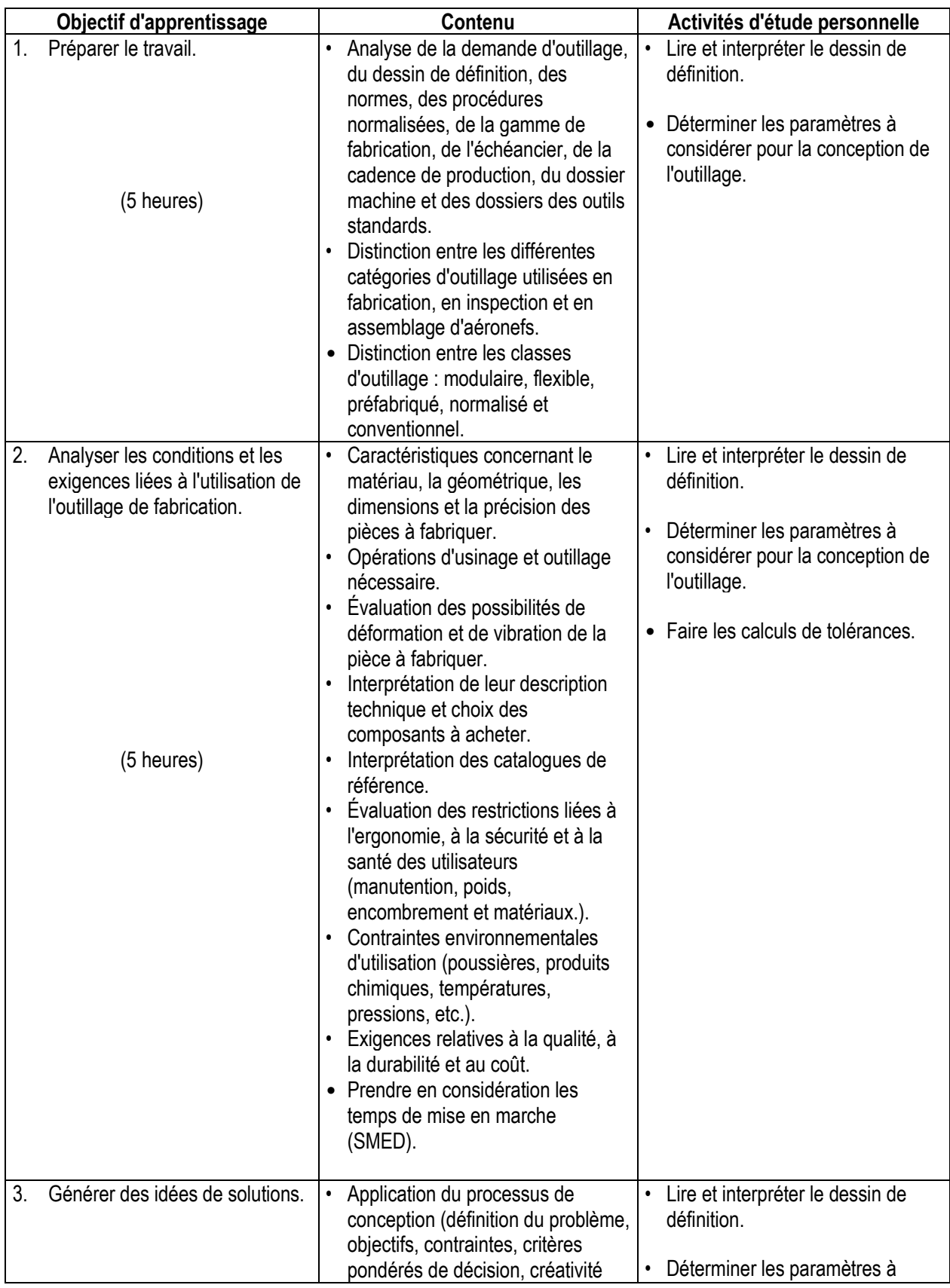

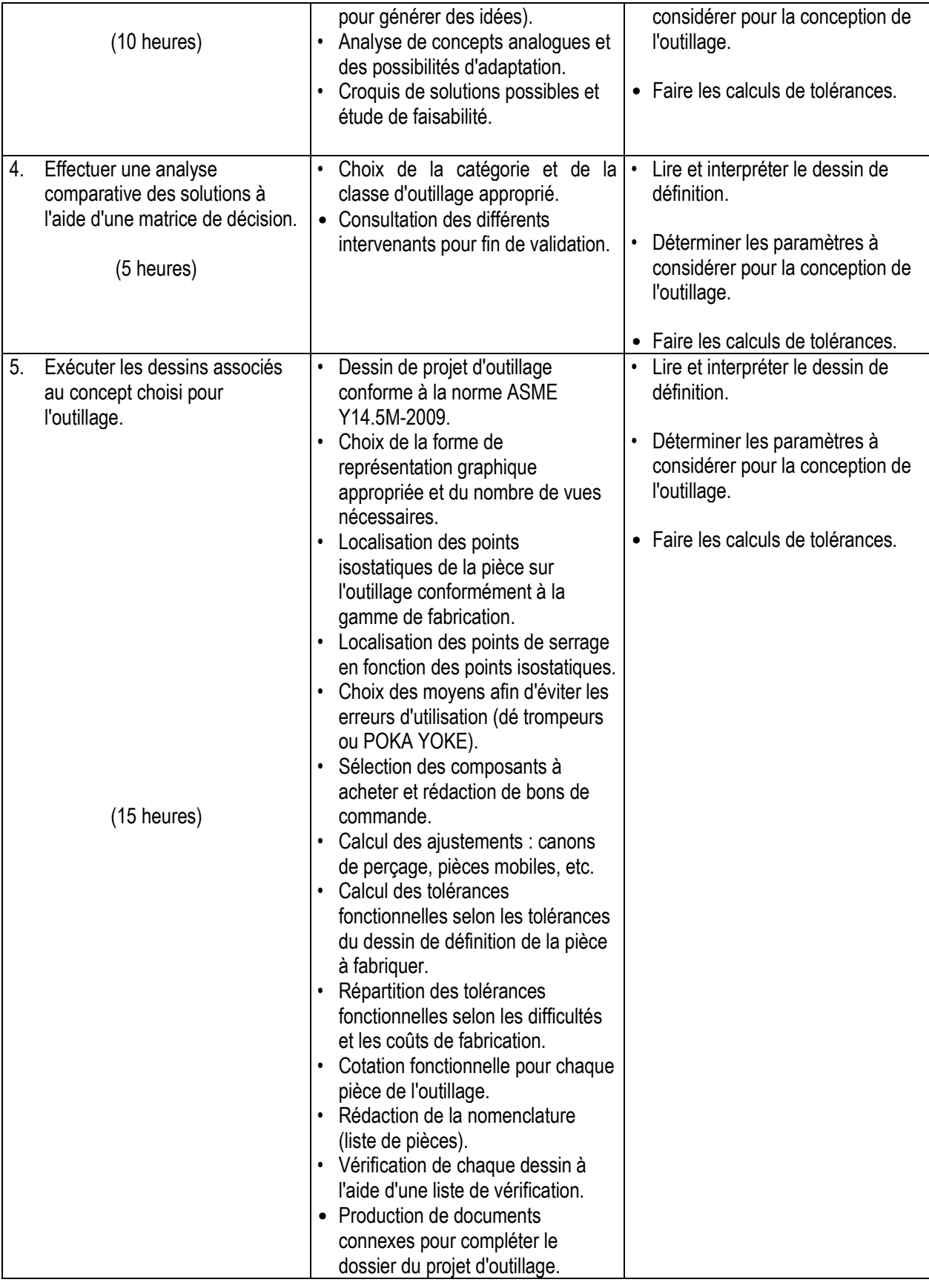

# MODALITÉS D'ÉVALUATION SOMMATIVE

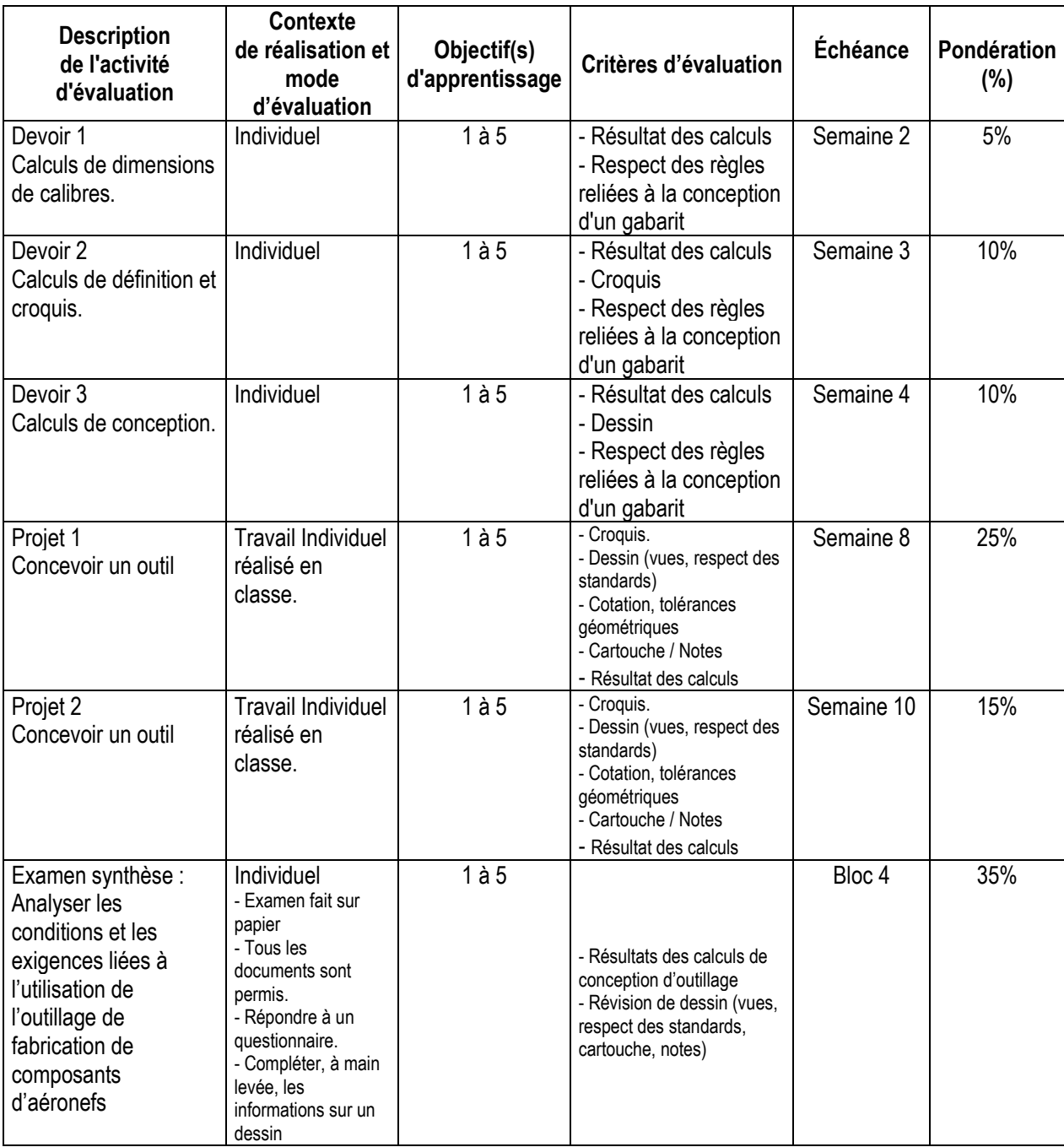

**Total : 100%**

#### **Échéanciers typiques** :

- Élaboration d'un schéma descriptif manuscrit clair lors de l'émission de la demande et avant d'entreprendre la conception à l'aide de l'ordinateur.
- Modélisation solide de l'isostatisme utilisé pour le projet.
- Modélisation de la structure primaire du gabarit.
- Sélection de système de serrage et téléchargement ou création du solide pour chaque pièce, et au besoin réajustement de la structure primaire.
- Réalisation des projections orthogonales et vues auxiliaires du dessin d'assemblage.
- Parachèvement de la nomenclature et du "ballounnage" du dessin.
- Dessiner les plans de détails de différents composants, selon la demande.

Les dates pour chacune de ces étapes seront précisées pendant la session pour chaque projet lors de l'émission de ceux-ci.

Tout départ hâtif ou arrivée tardive aux séances du cours seront considérés lors de la remise des travaux si ceux-ci affectent les dates de remises prévues pour les échéanciers.

#### MATÉRIEL REQUIS OBLIGATOIRE

Aucun.

#### MÉDIAGRAPHIE

Chevalier, A. (1992). *Guide du dessinateur industriel*. Paris, France : Hachette technique

- Durot, R., Lavaud, R. et Visard, J. *La cotation fonctionnelle*. Paris, France : Éd. Classique Hachette
- Foster, L.l W. (1994). *Géométrics III The Application of Geometric Dimensioning & Tolerancing Techniques*, (11th edition). Don Mills, Ontarion: Addison-Wesley publishing company
- Giesecke, M., Spencer, H. et Dygdon. (1982). *Dessin technique*. Montréal, Québec : Édition du renouveau pédagogique inc.

Handbook of Jig and Fixtures Design, SME, 2ème édition, 1989.

Shimbum, Nikkan Kogyo, Poka-Yoke. (2003). *Improving product quality by preventing defects*, Productivity Press.

Shingo, Shigeo. (1995). *The SMED System: a revolution in manufacturing*. Productivity Press Soors, P. (1984). *Dessin d'outillage en aéronautique*, Montréal, Québec : Modulo Éditeur

#### CONDITIONS DE RÉUSSITE AU COURS

#### **(1) Note de passage**

La note de passage du cours est de 60% (PIEA, article 5.1m).

#### **(2) Présence aux évaluations sommatives**

La présence aux activités d'évaluation sommative est obligatoire (PIEA, article 5.2.5.1).

N.B.: Les calculatrices programmables ne sont pas tolérées aux examens. Le seul modèle de calculatrice autorisé pour les périodes d'examens est le SHARP EL 531.

#### **(3) Remise des travaux**

Les travaux exigés par un professeur doivent être remis à la date, au lieu et au moment fixés. Les **pénalités** entraînées par les retards sont établies **selon les règles départementales** (PIEA, article 5.2.5.2).

En cas de retard les pénalités sont :

• Voir la section « Règles des départements » à l'adresse suivante : <http://guideena.cegepmontpetit.ca/regles-des-departements/>

#### **(4) Présentation matérielle des travaux**

L'étudiant doit respecter les « *Normes de présentation matérielle des travaux écrits* » adoptées par le Cégep. Le non-respect de ces normes peut retarder l'acceptation du travail ou affecter la note accordée. Ces normes sont disponibles à l'adresse suivante : [http://rmsh.cegepmontpetit.ca/normes](http://rmsh.cegepmontpetit.ca/normes-de-presentation-materielle-des-travauxecrits-du-cegep/)[de-presentation-materielle-des-travauxecrits-du-cegep/.](http://rmsh.cegepmontpetit.ca/normes-de-presentation-materielle-des-travauxecrits-du-cegep/)

Les **pénalités départementales** concernant le non-respect des normes de présentation matérielle des travaux (PIEA, article 5.3.2) sont :

• Voir la section « Règles des départements » à l'adresse suivante : <http://guideena.cegepmontpetit.ca/regles-des-departements/>

#### **(5) Qualité de la langue française**

L'évaluation de la qualité de la langue (PIEA, article 5.3.1) doit respecter les critères et les valeurs établis par le département.

La **procédure départementale** d'évaluation de la qualité du français est :

- Voir la section « Règles des départements » à l'adresse suivante :
- <http://guideena.cegepmontpetit.ca/regles-des-departements/>

# MODALITÉS DE PARTICIPATION AU COURS

Une tenue vestimentaire adéquate ainsi que le port des lunettes de sécurité seront exigés dans les ateliers. Ne seront pas tolérés les sandales, les culottes courtes et tout autre vêtement jugé inadéquat pour des raisons de sécurité.

Tout étudiant dont le comportement au laboratoire représente un risque pour les autres personnes présentes sera, après avertissement par le professeur, exclu du laboratoire jusqu'à révision du cas par le professeur et le coordonnateur du Département de techniques de génie aérospatial.

Un usage ou entretien non conforme aux règles enseignées d'un instrument mis à la disposition de l'étudiant(e) peut entraîner une suspension des cours de l'étudiant(e) jusqu'à révision du cas par le professeur du cours et le coordonnateur du Département.

- Pouvoir maintenir des discussions constructives et positives.
- Dialoguer en utilisant la terminologie appropriée.
- Gérer ses interactions avec les autres étudiants en ayant pour objectif de soutenir un effort de travail constant et continu pour maintenir un standard de productivité.
- Comprendre l'impact de son rôle envers ses collègues et la dynamique du cours.
- Initier une démarche de résolution de problèmes.
- Démontrer une qualité sur la ponctualité de l'horaire prévu pour les séances.

# AUTRES RÈGLES DÉPARTEMENTALES

Les étudiants sont invités à consulter le site web pour les règles particulières à ce cours : [http://guideena.cegepmontpetit.ca/regles-des-departements/.](http://guideena.cegepmontpetit.ca/regles-des-departements/)

#### POLITIQUES ET RÈGLES INSTITUTIONNELLES

Tout étudiant inscrit à l'École nationale d'aérotechnique du cégep Édouard-Montpetit doit prendre connaissance du contenu de quelques politiques et règlements institutionnels et s'y conformer. Notamment, la *Politique institutionnelle d'évaluation des apprentissages* (PIEA), la *Politique institutionnelle de la langue française* (PILF), *la Politique pour un milieu d'études et de travail exempt de harcèlement et de violence* (PPMÉTEHV), les *Conditions d'admission et cheminement scolaire,* la *Procédure concernant le traitement des plaintes étudiantes dans le cadre des relations pédagogiques.*

Le texte intégral de ces politiques et règlements est accessible sur le site Web du Cégep à l'adresse suivante :<http://www.cegepmontpetit.ca/ena/a-propos-de-l-ecole/reglements-et-politiques>*.* En cas de disparité entre des textes figurant ailleurs et le texte intégral, ce dernier est la seule version légale et appliquée.

# LE CENTRE DE SERVICES ADAPTÉS (CSA) – POUR LES ÉTUDIANTS EN SITUATION DE HANDICAP

Les étudiants ayant un diagnostic d'un professionnel (limitations motrices, neurologiques, organiques, sensorielles, troubles d'apprentissage, de santé mentale, trouble du spectre de l'autisme ou autres) ou ayant une condition médicale temporaire peuvent faire une demande pour obtenir des mesures adaptées.

Pour avoir accès à ce service, faites parvenir votre diagnostic soit par MIO à "Service, CSA" ou par courriel à

servicesaadaptes@cegepmontpetit.ca.

Si vous avez déjà un plan de mesures adaptées avec le CSA, vous êtes invités à communiquer avec votre professeur dès le début de la session afin de discuter avec lui des mesures d'accommodement déterminées par le CSA.